# PFP-Zusammenfassung

9.8.2022 - Sommersemester 2022

# **1. PARALLELE PROGRAMME**

### **Prozessor**

• Berechnungseinheit im Rechner mit Registern, Cache, etc. → Ein Stück Hardware

### **Prozesse**

- Ein laufendes *Programm* mit eigenem Speicherbereich
- Werden für eigenständige (lose gekoppelte) Programme verwendet, die im Normalfall unabhängig voneinander arbeiten

### **Aktivität (Thread)**

- Eine logische Programmeinheit (Thread)
- Werden für nebenläufige Arbeiten auf denselben Daten verwendet, da sie über gemeinsamen Speicher verfügen
- Bilden zusammen ein logisches, paralleles Programm

### **SMP-Rechner**

- Ablaufplaner (Scheduler): Teilt den einzelnen Threads oder ganzen Prozessen best. Zeiteinheiten auf den einzelnen Prozessoren zu
- Falls einem ganzen Prozess eine Zeiteinheit zugeteilt wird, müsste er diese dann selbst an seine Threads weiterverteilen.

# **2. FLYNNS TAXONOMIE**

### **Single Instruction Single Data (SISD)**

Ein Programm arbeitet auf eigenen Daten ohne externe Kommunikation.

### **Single Instruction Multiple Data (SIMD)**

Dasselbe Programm wird auf unterschiedliche Daten angewendet (z. B. Videodekodierung).

### **Multiple Instructions Single Data (MISD)**

Verschiedene Programme, die auf gleichen Daten das gleiche Ergebnis berechnen (z. B. redundanter Bordcomputer in Flugzeug).

### **Multiple Instructions Multiple Data (MIMD)**

Unterschiedliche Programme arbeiten auf jeweils eigenen Daten und kommunizieren untereinander.

### **3. PETRI-NETZE**

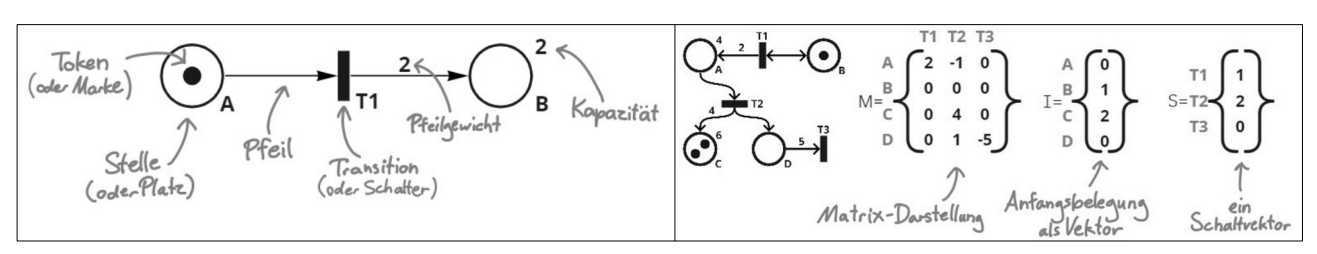

**Matrixdarstellung:** Zeilen: Stellen / Spalten: Transitionen (Obergrenzen sind nicht darstellbar)

**Belegungsvektor:** Anzahl der Tokens bei den jeweiligen Stellen.

**Schaltvektor:** Gibt an, wie oft die jeweiligen Transitionen schalten sollen.

Multipliziert man die Matrix eines Netzes mit einem Schaltvektor, erhält man einen Vektor wie sich die Belegungen der Stellen verändert haben.

**Erreichbarkeitsgraph:** Der Startzustand ist unterstrichen. Graph ist für *beschränkte* Petri-Netze endlich.

### **Lebendigkeit eines Petri-Netzes**

Wenn von jedem Zustand des Erreichbarkeitsgraphen aus jede Transition (über Umwege) feuern könnte.

### **Beschränktheit eines Petri-Netzes**

Wenn für jede Stelle im Petri-Netz eine "gedankliche Obergrenze" an Marken angegeben werden könnte.

**T-Invariante**  $C \cdot \vec{x} = \vec{0}, x \neq \vec{0}, x_i \geq 0$ 

Nach Ausführung des Schaltvektors  $\vec{x}$  ist die Belegung des Netzes vor und nach dessen Ausführung gleich.

### **Überdeckung von T-Invarianten**

Ein Petri-Netz, bei dem jede Transition in mindestens einer T-Invariante vorkommt. Ein solches Netz ist damit auch immer automatisch beschränkt und lebendig bzw. umgekehrt.

**P-Invariante**  $y^{\vec{T}} \cdot C = 0^{\vec{T}}, \, \vec{y} \neq \vec{0}, \, y_i \geq 0$ 

Egal wie oft alle Transitionen schalten, es gibt ein  $\vec{y}$ , das mit der jeweiligen Markenanzahl multipliziert immer eine Konstante ergibt.

### **Semipositive-Invariante:**  $y_i \neq 0$

### **Überdeckung von semipositiven P-Invarianten**

Ein Petri-Netz, bei dem jede Stelle in mindestens einer semipositiven P-Invariante vorkommt, ist beschränkt.

(Matrix-Vektor-Multiplikation): Zeile der Matrix · Vektor

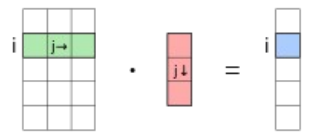

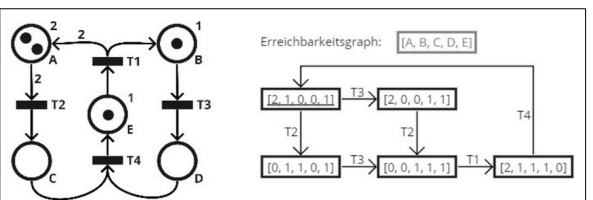

### **4. THREAD-ERZEUGUNG IN JAVA**

### **4.1 THREAD**

```
private static class myThread extends Thread{
     @Override
     public void run() {
     }
}
```
### **4.2 EXECUTORSERVICE**

```
ExecutorService e = Executors.newFixedThreadPool(4);
```

```
e.execute(/*Runnable*/); //Bei Runnables geht sowohl
e.submit(/*Runnable*/); \overline{ } //execute als auch submit
Future<Datentyp> f = e.submit(/*Callable*/); //Bei Callables nur submit
try {
   Datentyp result = f.get();
} catch (Exception ex){
}
e.shutdown();
try {
    e.awaitTermination(60, TimeUnit.SECONDS);
} catch (InterruptedException ex) {
```
### **4.3 RUNNABLE**

}

```
private static class myRunnable implements Runnable{
     @Override
     public void run() {
     }
}
```
### **4.4 CALLABLE**

```
private static class myCallable implements Callable<Datentyp>{
     @Override
     public Datentyp call() {
         return null;
     }
}
```
## **5. SYNCHRONISATION & ATOMARITÄT (IN JAVA)**

### **5.1 DATENSYNCHRONISATION / ATOMARITÄT**

Mehrere Threads können gemeinsam und gleichzeitig den Zustand eines Programms verändern.

### Lösungen:

- → Keine gleichzeitigen Zugriffe (Koordination der Zugriffe)
- → Kein gemeinsamer Zustand (Methoden ohne Seiteneffekte, Thread-lokale Daten)
- → Unveränderliche Datenstrukturen (final Variablen: Variablen die nach der Initialisierung nicht mehr änderbar sind)

### **5.2 SICHTBARKEITSSYNCHRONISATION**

Zustandsänderungen eines Threads sind nicht/nicht sofort von anderen Threads aus sichtbar.

### Ursachen:

- Daten werden zur Zugriffsbeschleunigung in Registern gespeichert.
- Instruktionen dürfen zu Optimierungszwecken umsortiert werden, sofern dies die Logik nicht verändert.

→ Wird ein Wert in eine Variable geschrieben, kann nicht automatisch angenommen werden, dass andere Threads diesen Wert jemals sehen werden.

### **5.3 LOKALE KORREKTHEIT**

Eine Klasse ist lokal korrekt, wenn keine Folge von Operationen zu einem nicht-spezifikationsgemäßen Zustand führen kann.

### **5.4 THREAD-SICHERHEIT**

Eine Klasse ist "thread-sicher", wenn sie lokal korrekt ist und bei beliebig verschränkten, nebenläufigen Ausführungen ihrer Methoden das Verhalten spezifikationsgemäß bleibt.

Eine solche Klasse sorgt selbst für Datensynchronisation und verbirgt/kapselt diese vor dem Nutzer (Geheimnisprinzip (*boundary coordination*)).

### **5.5 SYNCHRONIZED**

Jedes Object in Java ist mit einer Marke ausgestattet *(intrinsic lock)*.

Jeder synchronized Block, der mit derselben Marke synchronisiert ist, kann höchstens von einem Thread gleichzeitig ausgeführt werden.

→ Datensynchronisation im *wechselseitigen Ausschluss*

Thread ruft synchronized -Block/Methode auf:

- 1. Bekommt Marke oder wartet (wird vom System blockiert). Achtung: Kein FIFO-Prinzip es gibt keine feste Reihenfolge, in der wartende Threads Zugriff bekommen!
- 2. Alle, für einen vorherigen Thread mit gleichem Lock-Objekt sichtbaren, Variablen werden neu aus dem Speicher geladen.
- 3. Marke wird wieder freigegeben.
- 4. Alle (sichtbaren) Variablen werden (deterministisch nur) für nachfolgende Threads mit gleichem Lock-Objekt zurück in den Speicher geschrieben.

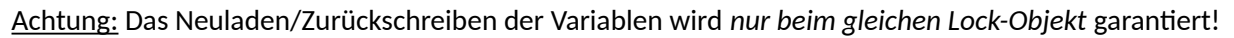

→ Nachteil: Die Verwaltung von wartenden Threads und das Neuladen kostet viel Laufzeit.

this zeigt für unterschiedliche Instanzen auf unterschiedliche Objekte → Unterschiedliche Marken

static-Methoden verwenden die Klassenmarke von Klassenname.class

Wird in einem synchronized Block ein weiterer synchronized Block mit derselben Marke aufgerufen, wird die Marke wiederverwendet und muss nicht vorher freigegeben werden (**reentrante Synchronisation**). synchronized wird nicht vererbt! synchronized { Atomarität<br>Sichtbarkeit} volatile

### **5.6 VOLATILE**

volatile Variablen werden nicht in lokalen Registern der Threads gehalten.

Dazu begrenzen sie die Instruktionsumordnung. D. h. alle Befehle vor/hinter dem Zugriff auf eine volatile-Variable werden definitiv davor/dahinter ausgeführt.

 $\rightarrow$  Es ist immer der zuletzt hineingeschriebene Wert sichtbar.

→ Alle für vorherige Threads *sichtbaren* Variablen werden vor dem Zugriff in den Speicher geschrieben bzw. neu geladen. Vereinfachende Vorstellung:

- Variablen stehen nur im Hauptspeicher
	- Die Variable wird von einer Monitor-Klasse in einer private Variable gespeichert auf die nur mit synchronized get- und set-Methoden zugegriffen werden kann (aber ohne Markenverwaltung).

### Referenzen:

Nur die Referenz ist volatile, nicht das Objekt, auf das verwiesen wird (Bsp.: Arrays, Instanzvariablen von Objekten). D. h. nur eine Zuweisung auf ein anderes Objekt ist für alle sichtbar, nicht ein geänderter Inhalt.

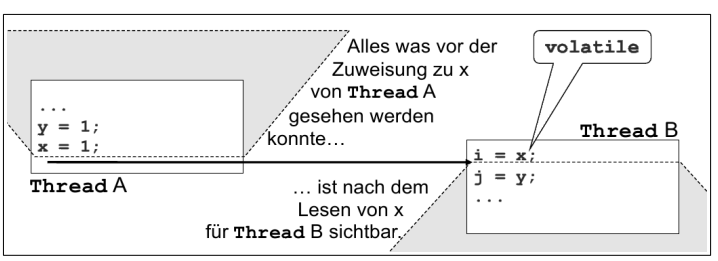

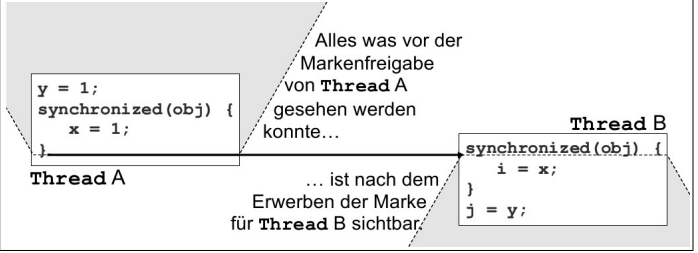

### **Primitive Datentypen:**

werden immer atomar gelesen/geschrieben, außer long und double.

(64-Bit Werte werden intern als zwei 32-Bit Zahlen übertragen → Zwei Vorgänge, es wäre möglich, dass der erste Vorgang den alten ersten Teil liefert und der zweite Vorgang einen überschriebenen neuen Teil)

volatile hat also den gleichen Effekt wie synchronized (sowohl Atomarität als auch Sichtbarkeitssynchronisation), es können aber trotzdem Lesen-Schreiben-Ändern-Wettläufe (*race conditions*) auftreten! volatile kann nur fehlerfrei verwendet werden (d. h. keine Lesen-Ändern-Schreiben-Wettläufe), wenn:

- 1. der neue Wert nicht vom alten abhängt oder höchstens ein Thread den Wert ändern kann.
- 2. die Variable nicht von anderen Variablen abhängt.

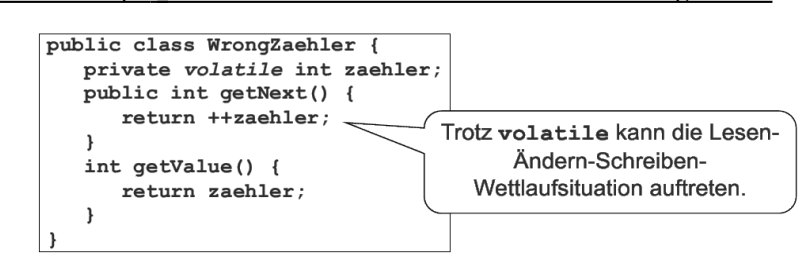

### **5.7 THREAD-SICHERE OBJEKTERZEUGUNG**

**Konstruktoren sind nicht synchronized**. D. h. wenn ein Thread ein Objekt für einen anderen Thread erzeugt, muss dieses neue Objekt (nach Initialisierung) auf einen Schlag (atomar) sichtbar gemacht werden. Vier Möglichkeiten:

- 1. Die Referenz auf das neue Objekt in einer volatile Variable speichern.
- 2. Die Referenz auf das neue Objekt in einer private Variable eines anderen Objekts mittels synchronized-Methoden zwischenspeichern.
- 3. Die Referenz auf das neue Objekt in eine final Variable eines anderen Thread-sicher erzeugten Objekts zwischenspeichern.
- 4. Das neue Objekt mittels statischem Initialisierer erzeugen:

public static Object *o* = new Object();

### **5.8 ATOMICS**

Wie volatile, nur dass es noch mehr *atomare* Methoden gibt. Beispielhaft die Methoden des AtomicInteger (weitere: AtomicBoolean, AtomicIntegerArray, AtomicLong, AtomicLongArray):

- int  $get()$ ;
- int set(int value);
- boolean compareAndSet(int expect, int update);
- int decrementAndGet();
- int incrementAndGet();
- int addAndGet(int delta);
- int getAndDecrement();
- int getAndIncrement();
- int getAndAdd(int delta);

Vorteil: Trotz der größeren Mächtigkeit kein aufwändiges Blockieren mit Marken.

Alle folgenden Klassen synchronisieren in ihren jeweiligen blockierenden Methoden die aufrufenden Threads.

PFP-Zusammenfassung enter the control of the 7/15 Sommersemester 2022

### **5.9 REENTRANTLOCK**

 $IE = InterruptedException$ 

- void lock();  $\overline{1}$  //Waiting if held by another thread (throws IE) • void unlock(); //Releases the lock
- boolean tryLock(); //Does not wait if already held by another thread
- boolean isLocked(); //Queries if this lock is held by any thread

### **5.10 INTERFACE BLOCKINGQUEUE<E>**

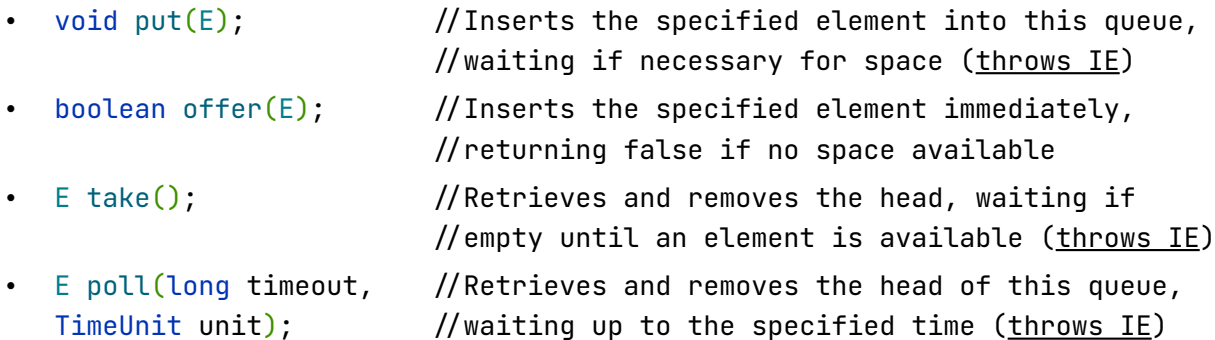

Eine Implementierung ist z. B. die LinkedBlockingQueue<E>:

BlockingQueue<E> queue = new LinkedBlockingQueue<E>();

Das Signal zum Beenden wird meistens über vorher definierte "Poison-Pills" übermittelt.

### **5.11 EXCHANGER<V>**

• V exchange(V  $x$ ); //Waits for another thread and then transfers the //given obj to it, receiving its obj  $(\underline{throws}$  IE)

### **5.12 COUNTDOWNLATCH**

Einmalig nutzbare Barriere, die einen (externen) (Countdown-)Zähler durch getrennte await()- und countDown()-Methoden implementiert:

• CountDownLatch(int count);

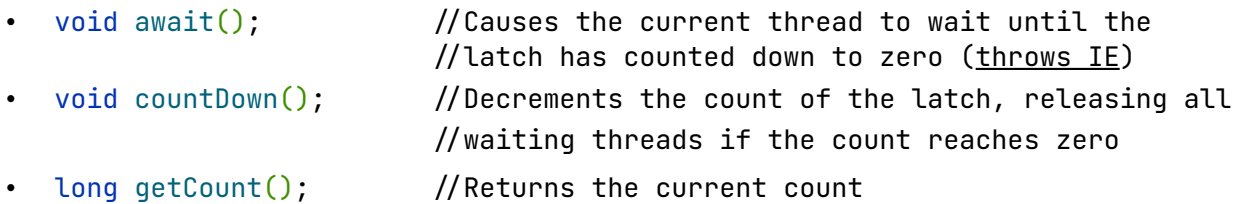

### **5.13 CYCLICBARRIER**

Eine wiederverwendbare Barriere, die einen (internen) (Countdown-)Zähler ohne getrennte countDown()-Methode implementiert:

- CyclicBarrier(int n);
- int await();  $\overline{1}$  //Waits until n threads invoked await (throws IE)

### **5.14 WEITERE SYNCHRONISIERUNGSMÖGLICHKEITEN**

• void join();  $//join()$  has a synchronization effect (throws IE)

### **6. PARALLELISIERUNGSARTEN**

### **6.1 VERKLEMMUNG**

#### **Bedingungen einer Verklemmung**

- Gegenseitiger Ausschluss
- Kein Entzug gemeinsam genutzter Ressourcen
- Iterative Anforderung
- Zirkuläre Abhängigkeit

#### **Verhinderung einer Verklemmung**

- Voll nebenläufiges Design
- Angeforderte Locks nach einer gewissen Zeit/Bedingung wieder freigeben
- Alle Locks atomar anfordern

#### **Deadlock**

Threads warten auf Ereignisse, ohne etwas zu tun (Bsp. Rechts-Vor-Links-Kreuzung).

### **Lifelock**

Threads suchen (vergebens) *aktiv* nach einem Ausweg (Bsp. "unendliches" Ausweichen).

### **6.2 SPEED-UP**

$$
\text{Speed-Up} = \frac{T_{seq}}{T_{par}}
$$

#### **Gesetz von Amdahl**

Der Speed-Up ist nur vom sequentiellen Anteil abhängig  $\left(\frac{1}{s(n)}, s = seq. Anteil\right)$ .

•  $S_p$ : Speed-up  $S_p(n) = \frac{T^*(n)}{T_P(n)}$  $\bullet$   $T^*$ : sequentielle Laufzeit  $\frac{T^*(n)}{(s(n) + \frac{p(n)}{P}) * T^*(n)} = \frac{1}{s(n) + \frac{p(n)}{P}}$ •  $T_P$ : parallele Laufzeit mit P Prozessoren  $S_p(n) =$  $s(n)$ •  $p$  : paralleler Anteil • s : sequentieller Anteil  $-p = 0.9$ <br> $-p = 0.8$  $\bullet$   $P$ : Anzahl der verwendeten Prozessoren  $10$ Speedup 6 3  $\overline{10}$ 100  $1000$  $10000$ 

### **6.3 TASK-PARALLELE VORGEHENSWEISEN**

#### **Client/Server (Klient/Dienstleister)**

Clients stellen unabhängige Anfragen an den Server, die dieser bearbeitet (verteilt auf mehrere Prozesse).

#### **Master/Worker (Chef/Arbeiter)**

Der Master teilt eine Aufgabe in kleinere unabhängige Pakete auf, die von den Workers bearbeitet werden. (Optional) Work-Stealing: Hat ein Worker keine Aufgabe, kann er anderen Workers Arbeit "abnehmen".

#### **Monte-Carlo-Simulation zur Berechnung von π**

- 1. Verteile zufällig viele Punkte im Quadrat zwischen  $(0,0)$  und  $(1,1)$ .
- 2. Zähle die Punkte, die im Einheitskreis liegen ("im Einheitsviertelkreis").
- 3. Das Verhältnis der Punkte im Kreis zur Gesamtanzahl der Punkte approximiert  $\frac{\pi}{4}$ .

Allgemein: Je mehr Zufallsereignisse durchgeführt werden, desto stärker nähert sich die Verteilung dem tatsächlichen Wert an.

### **Fließbandparallelisierung (Pipelining)**

Einzelne Bearbeitungsschritte werden von verschiedenen Threads ausgeführt. Parallelität entsteht durch eine Parallelisierung der Arbeitsschritte auf unterschiedlichen (aufeinanderfolgenden) Daten.

Maximaler Speed-Up:

$$
\frac{T_{seq}}{T_{par}} = \frac{n \cdot m}{n + m - 1} \quad ; \quad \lim_{m \to \infty} \frac{n \cdot m}{n + m - 1} = \lim_{m \to \infty} \frac{n}{\frac{n - 1}{m} + 1} = n
$$

Laufzeit: Bei  $n$  Paketen und  $k$  Stufenzeiten

$$
T(n,k) = (n-1) \cdot k_{max} + \sum_{i=1}^{k} k_i
$$

Erklärung der Formel:

Das erste Paket durchläuft alle Stufen hintereinander  $(\sum_{i=1}^k k_i)$ . Alle darauffolgenden Pakete  $(n-1)$ werden durch die längste Stufe verzögert  $(\cdot\, k_{max})$ .

Implementierungsarten:

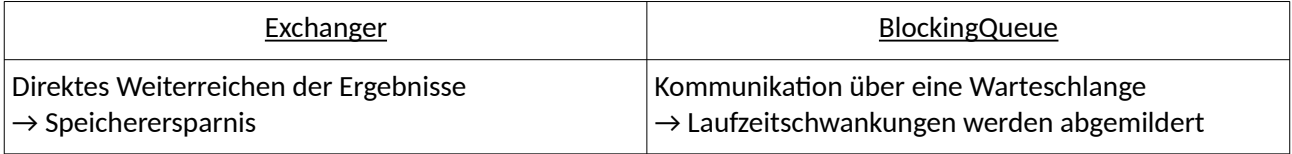

### **6.4 DATEN-PARALLELE VORGEHENSWEISEN**

### **Geometrische Dekomposition**

Voneinander unabhängige Daten, auf die jeweils die gleiche Funktion angewendet wird, werden gleichmäßig "räumlich" aufgeteilt (z. B. in einem 2D-Array), bspw. beim Game-Of-Life.

### **Map-Reduce**

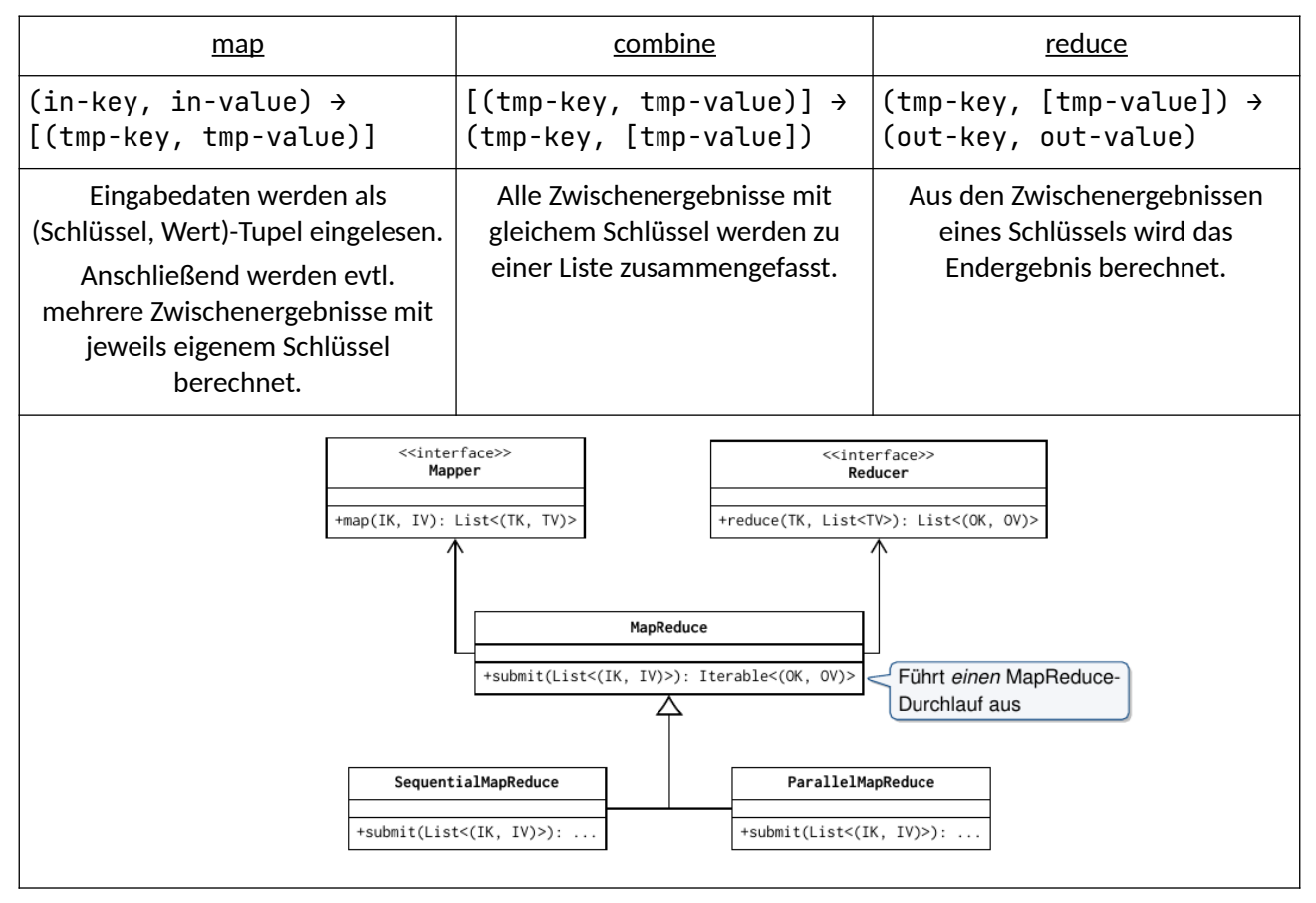

#### **Lemma von Brent**

Wenn es einen  $p$ -verteilten statischen Algorithmus gibt (ein Algorithmus, dessen Zuordnung von Threads vorbestimmt ist), der in  $O(t)$  liegt und insgesamt s Schritte ausführt, dann gibt es einen  $\frac{S}{t}$ -verteilten Algorithmus mit gleichem Aufwand.

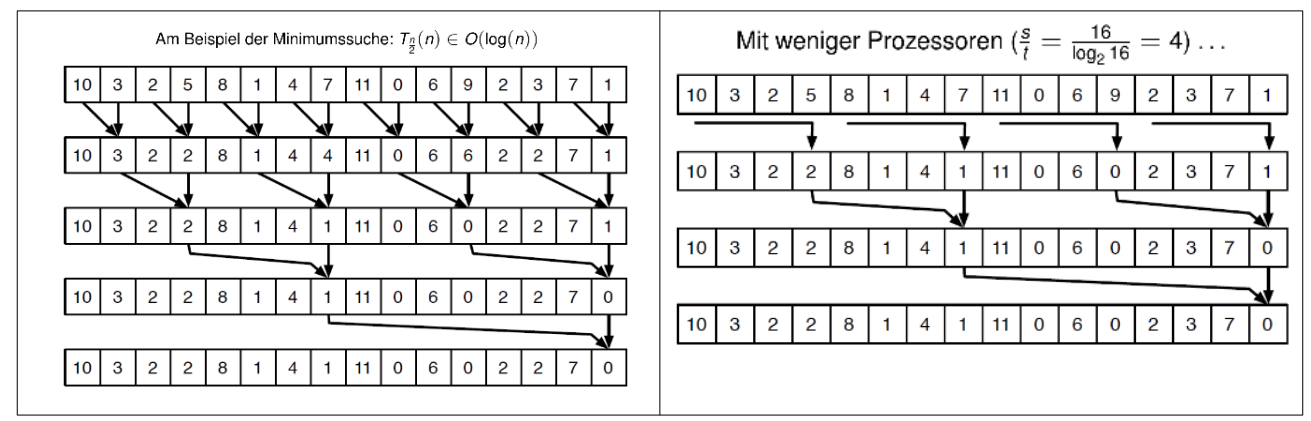

### *k***-means-Clustering**

Dieses Verfahren erkennt die Struktur in Daten selbstständig ("unsupervised learning"), ohne über den Inhalt Bescheid zu wissen. Allerdings muss die Anzahl  $k$  an Clustern zu Beginn gegeben sein:

- 1. Erzeuge  $k$  zufällige Mittelpunkte ("Centroids") (für jedes Cluster einen)
- 2. Folgende zwei Schritte wiederholen:
	- 1. Für jeden Punkt den naheliegendsten Mittelpunkt bestimmen bzw. das passende Cluster
	- 2. Neue Position der Mittelpunkte innerhalb ihres Clusters berechnen

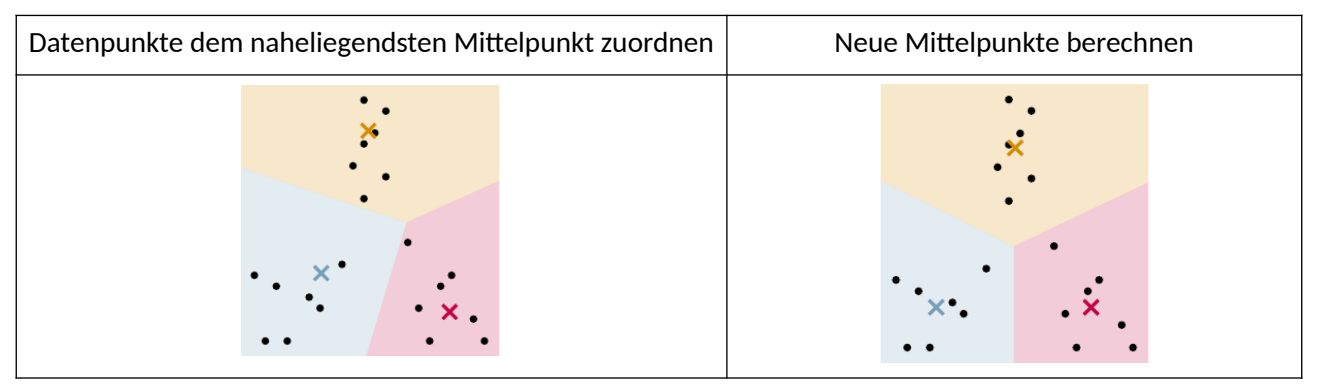

### **Zeigerverdopplung**

**Sequentiell** 

- 1. Rang  $r = L$ änge der Liste
- 2. Verfolge die Verweise, verringere bei jedem Schritt den Rang  $r$  um  $1$

Laufzeit:  $T^*(n) = n$ 

Parallel (Algorithmus von Wyllie)

- 1. Für jedes Element der Liste eine Zahl Rang r auf 0 setzen, außer beim letzten auf  $1(next = null)$
- 2. Distanz  $d=1$
- 3. Solange die Verweise der Elemente nicht auf  $null$  zeigen:
	- 1. Zeigt Verweis auf ein Element mit Rang  $r \neq 0$ , dann setze eigenen Rang auf  $r = d + r$
	- 2. Alle Verweise werden auf den Verweis des Nachfolgers gesetzt
	- 3. Verdopplung von  $d$

Laufzeit:  $T_n(n) \in O(log_2 n)$  Speichereffizienz:  $E_n(n) = \frac{T^*(n)}{n \cdot T_n(n)} \in O\left(\frac{1}{log_2 n}\right)$ 

<u> 1980 - Johann Barbara, martxa alemaniar a</u>

# **7. SCALA**

### **7.1 SYNTAKTISCHE KONSTRUKTE**

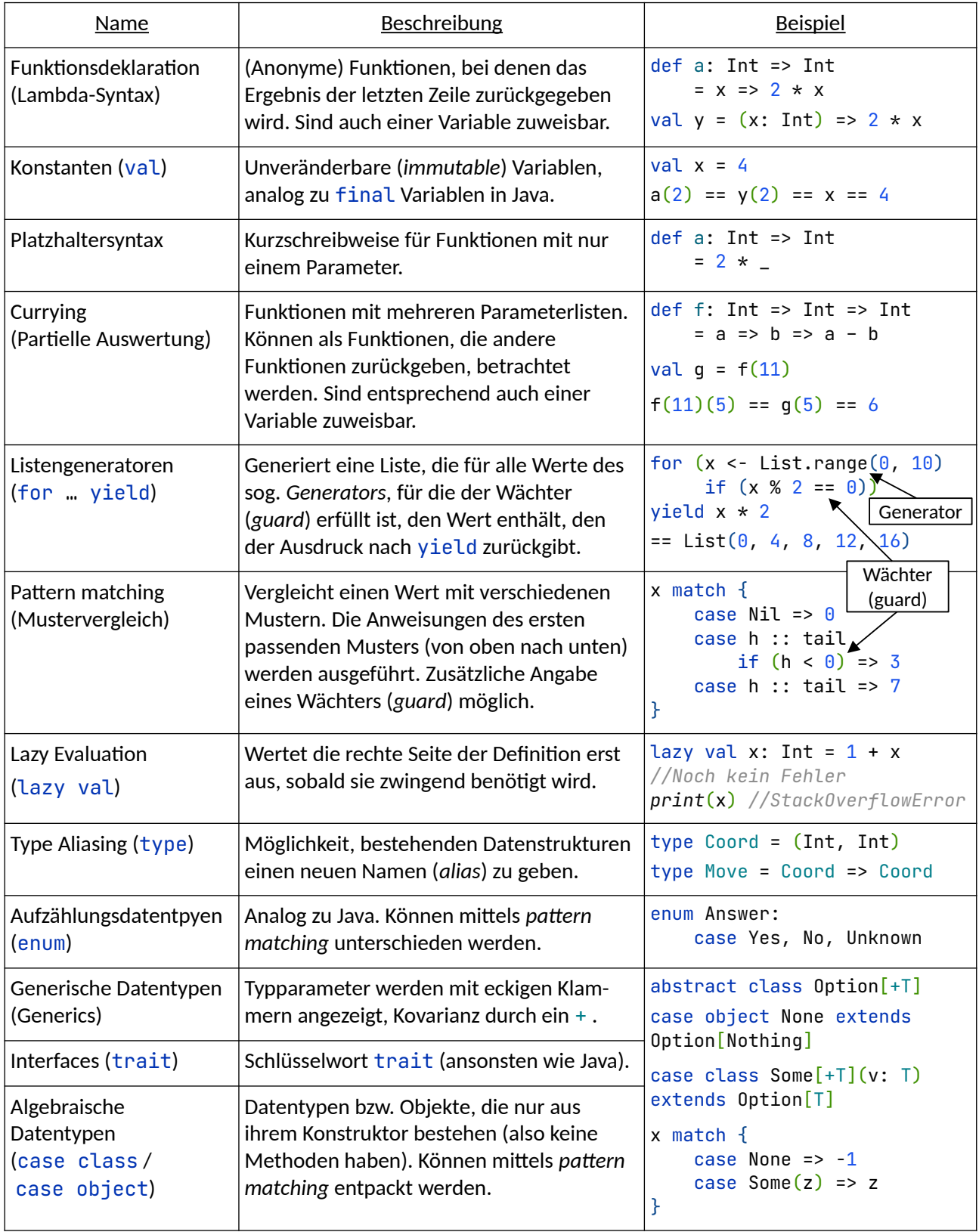

### **7.2 TUPEL**

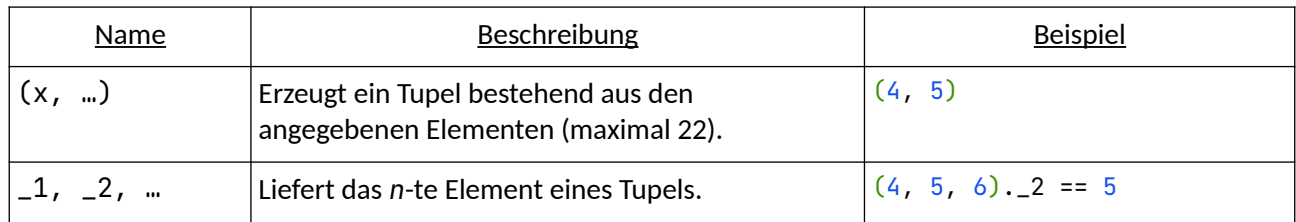

### **7.3 LIST-METHODEN**

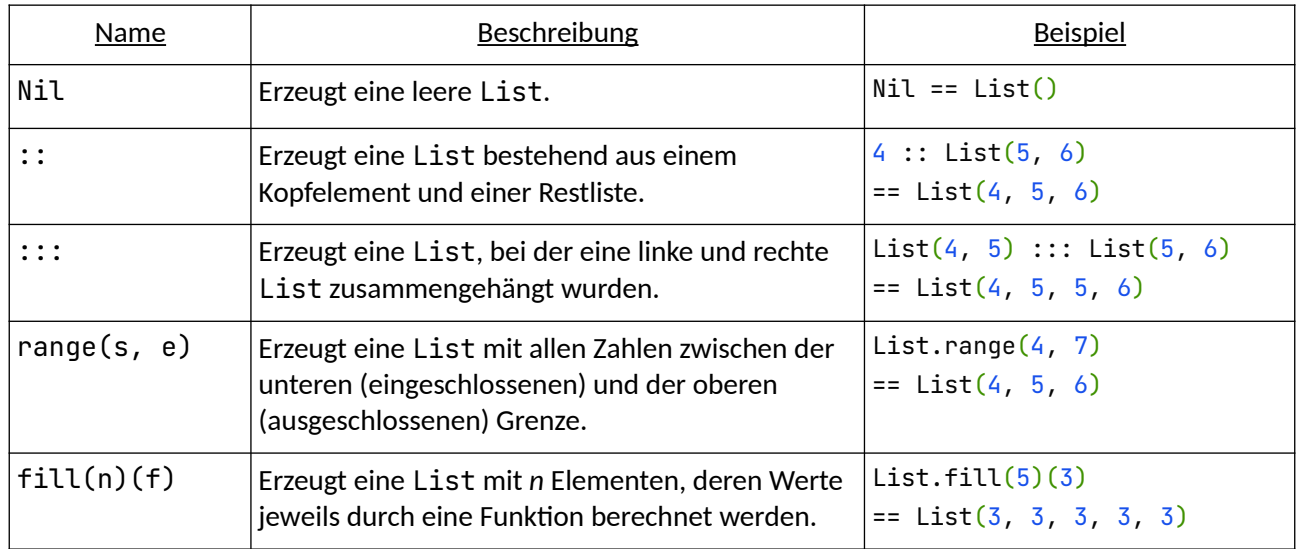

### **7.4 LAZYLIST-METHODEN**

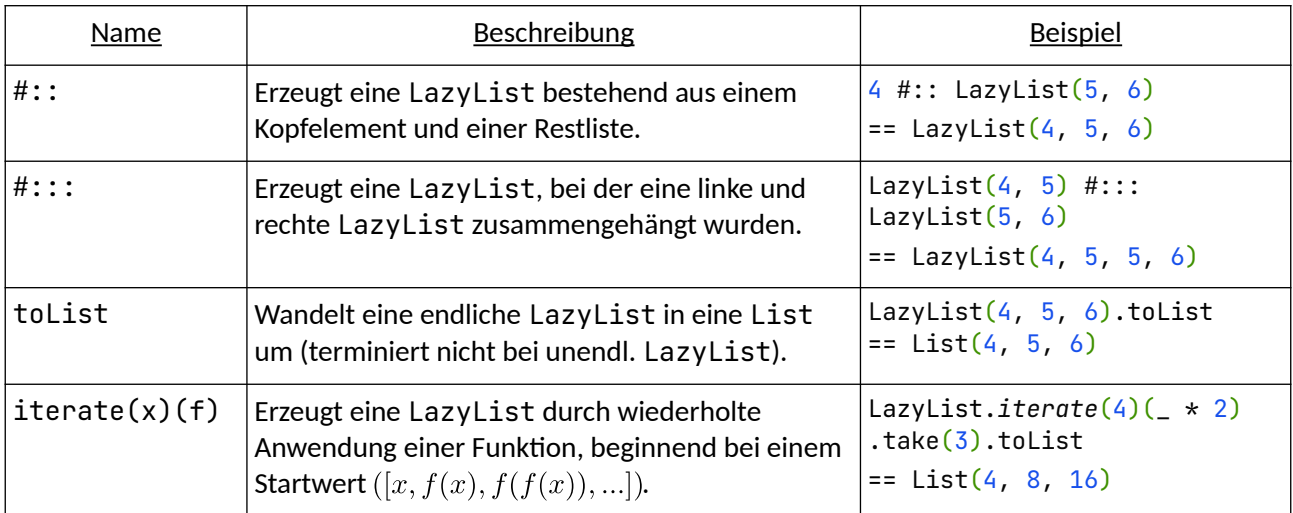

### **7.5 LIST- & LAZYLIST-METHODEN**

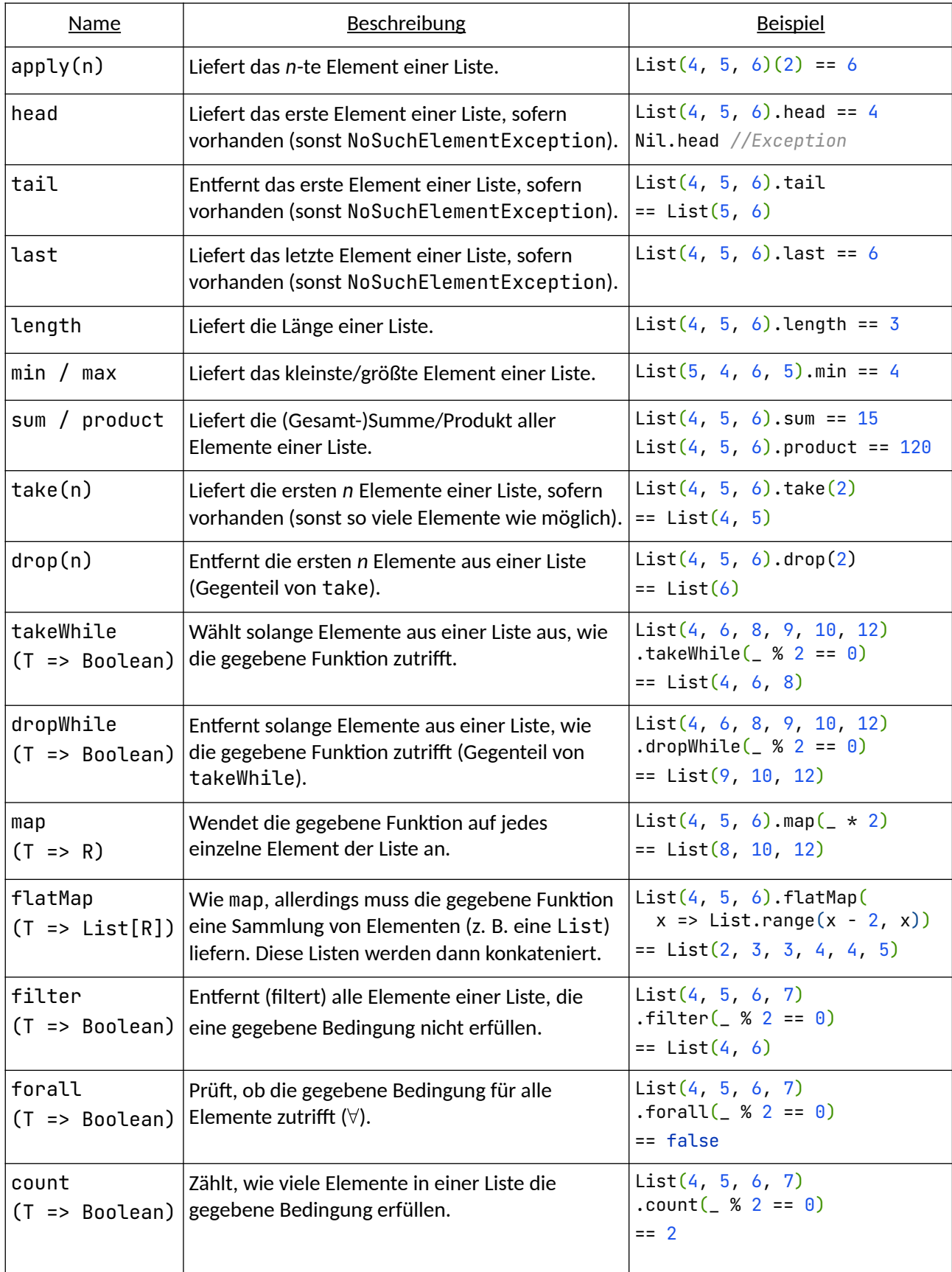

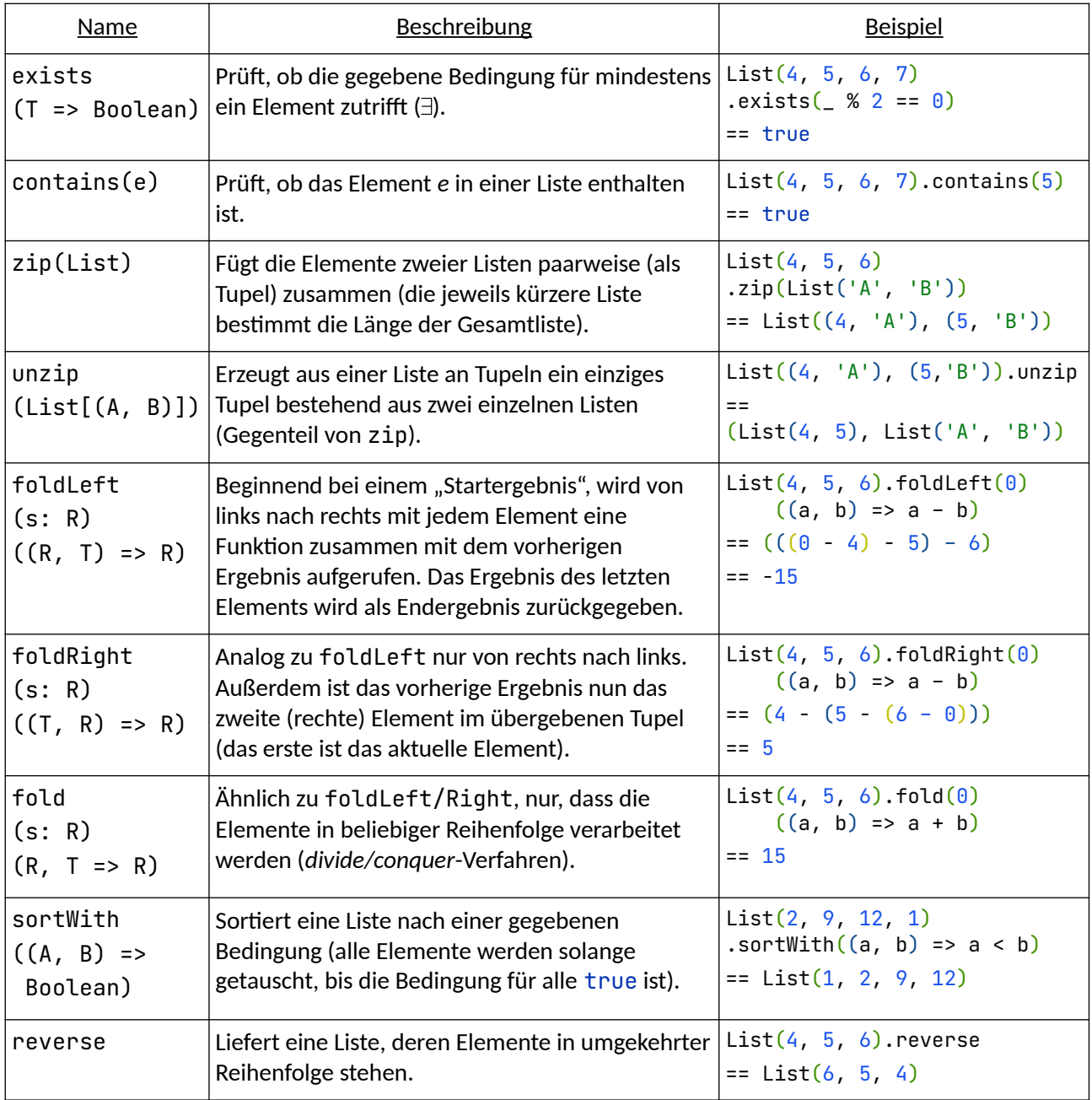

# **7.6 PARALLELISIERUNG**

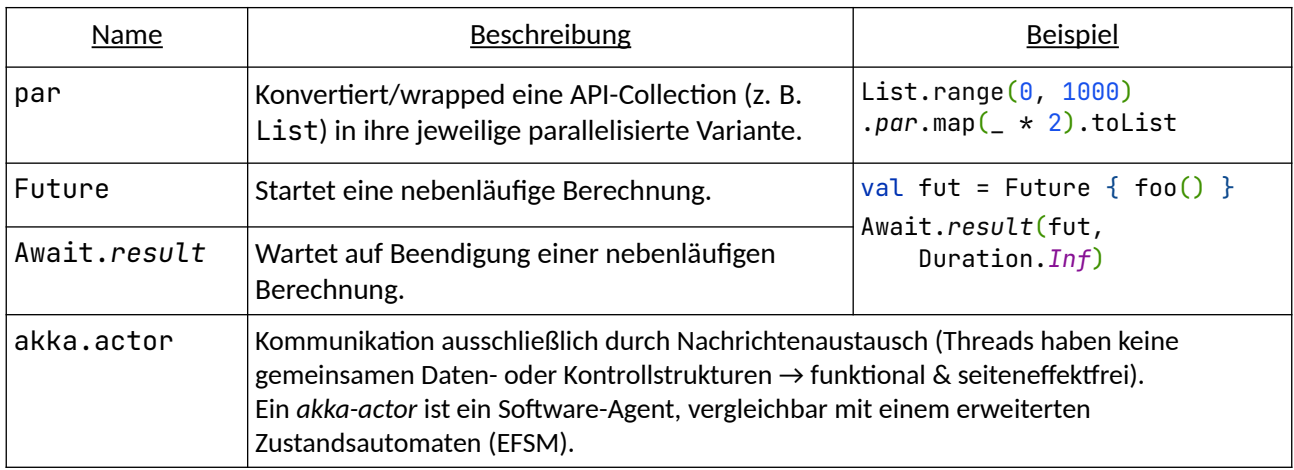